Министерство общего и профессионального образования Свердловской области

Муниципальное казенное учреждение «Управление образования городского округа Богданович»

муниципальное общеобразовательное учреждение Байновская средняя общеобразовательная школа

Рассмотрено на заседании **IIIMO** Руководитель ШМО Facul

Протокол №  $f$ <br>от « $28$ » авиет 2016 г.

Согласовано Зам. директора по УВР О.Г. Ерыгина

 $\frac{d}{dx}$   $\frac{d}{dx}$   $\frac{d}{dx}$   $\frac{d}{dx}$   $\frac{d}{dx}$   $\frac{d}{dx}$   $\frac{d}{dx}$   $\frac{d}{dx}$   $\frac{d}{dx}$   $\frac{d}{dx}$   $\frac{d}{dx}$   $\frac{d}{dx}$ 

Утверждаю Директор МОУ Байновекой СОШ A.A. Goes

 $\frac{1}{8}$   $\frac{1}{2}$   $\frac{1}{2015}$  r.

Рабочая программа по предмету «Информатика и ИКТ» Для 8-9 классов

Уровень обучения: основное общее образование Учитель: Соколова Ольга Александровна Срок реализации: 2015-2017 учебный год

Байны 2015г.

### **ПОЯСНИТЕЛЬНАЯ ЗАПИСКА**

Рабочая программа по информатике разработана основе Федерального компонента государственных образовательных стандартов начального общего, основного общего и среднего (полного) общего образования от 05.03.2004 N 1089 (ред. от 31.01.2012), программ для общеобразовательных учреждений по информатике, составитель М.Н.Бородин.

Изучение информатики и информационно-коммуникационных технологий на ступени основного общего образования направлено на достижение следующих целей:

 освоение знаний, составляющих основу научных представлений об информации, информационных процессах, системах, технологиях и моделях;

 овладение умениями работать с различными видами информации с помощью компьютера и других средств информационных и коммуникационных технологий (ИКТ), организовывать собственную информационную деятельность и планировать ее результаты;

 развитие познавательных интересов, интеллектуальных и творческих способностей средствами ИКТ;

 воспитание ответственного отношения к информации с учетом правовых и этических аспектов ее распространения; избирательного отношения к полученной информации;

 выработка навыков применения средств ИКТ в повседневной жизни, при выполнении индивидуальных и коллективных проектов, в учебной деятельности, при дальнейшем освоении профессий, востребованных на рынке труда.

Федеральный базисный учебный план для образовательных учреждений Российской Федерации отводит 105 часов для обязательного изучения информатики и информационных технологий на ступени основного общего образования.

В том числе в VIII классе - 35 учебных часов из расчета 1 учебный час в неделю, в IX классе - 70 часов из расчета 2 часа в неделю..

С целью преемственности единой линии учебников в 8 и 9 классах выбран учебник авторов Семакин И.Г., Залогова Л.А., Русаков С.В., Шестакова Л.В. Информатика и ИКТ Базовый курс.

# **СОДЕРЖАНИЕ РАБОЧЕЙ ПРОГРАММЫ**

Содержание обучения информатике и ИКТ, обязательное для всех школ Российской Федерации, определяется федеральным компонентом государственного образовательного стандарта. Этот документ включает в себя следующие разделы:

- 1) перечень основных целей изучения предмета;
- 2) обязательный минимум содержания основных образовательных программ;
- 3) требования к уровню подготовки выпускников.

Изучение информатики и информационно-коммуникационных технологий на ступени основного общего образования направлено на достижение следующих целей:

**освоение знаний,** составляющих основу научных представлений об информации, информационных процессах, системах, технологиях и моделях;

**овладение умениями** работать с различными видами информации с помощью компьютера и других средств информационных и коммуникационных технологий (ИКТ), организовывать собственную информационную деятельность и планировать ее результаты;

**развитие** познавательных интересов, интеллектуальных и творческих способностей средствами ИКТ;

**воспитание** ответственного отношения к информации с учетом правовых и этических аспектов ее распространения; избирательного отношения к полученной информации;

**выработка навыков** применения средств ИКТ в повседневной жизни, при выполнении индивидуальных и коллективных проектов, в учебной деятельности, при дальнейшем освоении профессий, востребованных на рынке труда.

# **ОБЯЗАТЕЛЬНЫЙ МИНИМУМ СОДЕРЖАНИЯ ИНФОРМАЦИОННЫЕ ПРОЦЕССЫ**

**Представление информации**. Информация, информационные объекты различных видов. Язык как способ представления информации: естественные и формальные языки. Формализация описания реальных объектов и процессов, примеры моделирования объектов и процессов, в том числе компьютерного. Информационные процессы: хранение, передача и обработка информации. Дискретная форма представления информации. Единицы измерения информации. УПРАВЛЕНИЕ, ОБРАТНАЯ СВЯЗЬ. ОСНОВНЫЕ ЭТАПЫ РАЗВИТИЯ СРЕДСТВ ИНФОРМАЦИОННЫХ ТЕХНОЛОГИЙ.

**Передача информации**. Процесс передачи информации, источник и приемник информации, сигнал, кодирование и декодирование, ИСКАЖЕНИЕ ИНФОРМАЦИИ ПРИ ПЕРЕДАЧЕ, скорость передачи информации.

**Обработка информации**. Алгоритм, свойства алгоритмов. Способы записи алгоритмов; блок-схемы. Алгоритмические конструкции. Логические значения, операции, выражения. Разбиение задачи на подзадачи, вспомогательный алгоритм. Обрабатываемые объекты: цепочки символов, числа, списки, деревья, ГРАФЫ. ВОСПРИЯТИЕ, ЗАПОМИНАНИЕ И ПРЕОБРАЗОВАНИЕ СИГНАЛОВ ЖИВЫМИ ОРГАНИЗМАМИ.

**Компьютер как универсальное устройство обработки информации**. Основные компоненты компьютера и их функции. Программный принцип работы компьютера.

Командное взаимодействие пользователя с компьютером, графический интерфейс пользователя. Программное обеспечение, его структура. Программное обеспечение общего назначения. Представление о программировании.

**Информационные процессы в обществе**. Информационные ресурсы общества, образовательные информационные ресурсы. Личная информация, информационная безопасность, информационные этика и право.

# **ИНФОРМАЦИОННЫЕ ТЕХНОЛОГИИ**

# **Основные устройства ИКТ**

Соединение блоков и устройств компьютера, других средств ИКТ, простейшие операции по управлению (включение и выключение, понимание сигналов о готовности и неполадке и т.д.), использование различных носителей информации, расходных материалов. Гигиенические, эргономические и технические условия безопасной эксплуатации средств ИКТ.

Оперирование компьютерными информационными объектами в наглядно- графической форме (графический пользовательский интерфейс). Создание, именование, сохранение, удаление объектов, организация их семейств. Архивирование и разархивирование. Защита информации от компьютерных вирусов.

Оценка количественных параметров информационных объектов и процессов: объем памяти, необходимый для хранения объектов, скорость передачи и обработки объектов, стоимость информационных продуктов, услуг связи.

Образовательные области приоритетного освоения <\*>: информатика и информационные технологии, материальные технологии, обществознание (экономика).

**Запись средствами ИКТ информации об объектах и процессах окружающего мира** (природных, культурно-исторических, школьной жизни, индивидуальной и семейной истории):

- изображений и звука с использованием различных устройств (цифровых фотоаппаратов и микроскопов, видеокамер, сканеров, магнитофонов);

-текстов (в том числе с использованием сканера и программ распознавания, расшифровки устной речи);

- музыки (в том числе с использованием музыкальной клавиатуры);

- таблиц результатов измерений (в том числе с использованием присоединяемых к компьютеру датчиков) и опросов.

# **Создание и обработка информационных объектов**

**Тексты.** Создание текста посредством квалифицированного клавиатурного письма с использованием базовых средств текстовых редакторов. Работа с фрагментами текста. Страница. Абзацы, ссылки, заголовки, оглавления. Выделение изменений. Проверка правописания, словари. Включение в текст списков, таблиц, изображений, диаграмм, формул. Печать текста. ПЛАНИРОВАНИЕ РАБОТЫ НАД ТЕКСТОМ. Примеры деловой переписки, учебной публикации (доклад, реферат).

Образовательные области приоритетного освоения: информатика и информационные технологии, обществоведение, естественнонаучные дисциплины, филология, искусство.

**Базы данных**. Поиск данных в готовой базе. Создание записей в базе данных.

Образовательные области приоритетного освоения: информатика и информационные технологии, обществознание (экономика и право).

**Рисунки и фотографии**. Ввод изображений с помощью инструментов графического редактора, сканера, графического планшета, использование готовых графических объектов. Геометрические и стилевые преобразования. Использование примитивов и шаблонов.

Образовательные области приоритетного освоения: информатика и информационные технологии, искусство, материальные технологии.

**Звуки и видеоизображения**. композиция и монтаж. использование простых анимационных графических объектов.

Образовательные области приоритетного освоения: языки, искусство; проектная деятельность в различных предметных областях.

### **Поиск информации**

Компьютерные энциклопедии и справочники; информация в компьютерных сетях, некомпьютерных источниках информации. Компьютерные и некомпьютерные каталоги; поисковые машины; формулирование запросов.

Образовательные области приоритетного освоения: обществоведение, естественнонаучные дисциплины, языки.

#### **Проектирование и моделирование**

Чертежи. Двумерная и ТРЕХМЕРНАЯ графика. Использование стандартных графических объектов и конструирование графических объектов: выделение, объединение, геометрические преобразования фрагментов и компонентов. Диаграммы, планы, карты.

Простейшие управляемые компьютерные модели.

Образовательные области приоритетного освоения: черчение, материальные технологии, искусство, география, естественнонаучные дисциплины.

### **Математические инструменты, динамические (электронные) таблицы**

Таблица как средство моделирования. Ввод данных в готовую таблицу, изменение данных, переход к графическому представлению. Ввод математических формул и вычисление по ним, представление формульной зависимости на графике.

Образовательные области приоритетного освоения: информатика и информационные технологии, естественнонаучные дисциплины, обществоведение (экономика).

### **Организация информационной среды**

Создание и обработка комплексных информационных объектов в виде печатного текста, веб-страницы, презентации с использованием шаблонов.

Организация информации в среде коллективного использования информационных ресурсов.

Электронная почта как средство связи; правила переписки, приложения к письмам, отправка и получение сообщения. Сохранение для индивидуального использования информационных объектов из компьютерных сетей (в том числе Интернета) и ссылок на них. Примеры организации коллективного взаимодействия: форум, телеконференция, чат.

Образовательные области приоритетного освоения: информатика и информационные технологии, языки, обществоведение, естественнонаучные дисциплины.

#### **Концепция содержания базового курса информатики**.

Содержание авторской версии базового курса информатики, реализованного в учебнометодическом комплекте, находится в полном согласии с концепцией ФК ГОС по информатике и ИКТ.

Вот так выглядит структура содержания базового курса информатики:

# **Базовый курс информатики** (содержательные линии):

- Информация;
- Компьютер;
- Информационные технологии;
- Управление и алгоритмы;
- Информационное моделирование;
- Программирование;
- Социальная информатика.

Вот как выглядит перечень тематических разделов курса (он совпадает с названиями глав учебников):

- 1. Человек и информация.
- 2. Первое знакомство с компьютером.
- 3. Текстовая информация и компьютер.
- 4. Графическая информация и компьютер.
- 5. Технология мультимедиа.
- 6. Передача информации в компьютерных сетях.
- 7. Информационное моделирование.
- 8. Хранение и обработка информации в базах данных.
- 9. Табличные вычисления на компьютере.
- 10. Управление и алгоритмы.
- 11. Программное управление работой компьютера.
- 12. Информационные технологии и общество.

Логика общеобразовательного содержания курса кратко может быть выражена следующим описанием:

1) Рассматривается вопрос о том, что такое информация с позиции человека; анализируется информационная деятельность человека (информационные процессы, осуществляемые человеком); отражается роль языков как средства представления информации, а также средства информационных коммуникаций; раскрываются подходы к измерению информации. (8 класс, глава 1 «Человек и информация».)

2) Постулируется положение о том, что компьютер по своей организации моделирует информационную функцию человека. Компьютер - это программно управляемый автомат, способный работать с числовой и символьной информацией, изображением и звуком. Компьютер представляет собой единство аппаратной и программной составляющих. Даются первоначальные сведения об архитектуре ПК и составе программного обеспечения. (8 класс, глава 2 «Первое знакомство с компьютером».)

3) Показывается, что прикладное назначение компьютера складывается из двух составляющих: компьютер как инструментальное средство работы с информацией и компьютер как средство информационного моделирования. В разделах, где изучаются текстовые и графические редакторы, а также мультимедиа технологии, учащиеся знакомятся с чисто инструментальным применением компьютера. Одновременно изучаются способы компьютерного представления текстовой, графической информации и звука. (8 класс, главы 3, 4, 5 «Текстовая информация и компьютер», «Графическая информация и компьютер», «Технология мультимедиа».)

4) Применение компьютерных технологий в области телекоммуникаций — еще одно инструментальное приложение компьютера. Внедрение этой области ИКТ в последнее время столь стремительно выросло, что приобрело значение социального феномена. Учащиеся получают базовые знания по вопросам технического и программного обеспечения работы сетей, знакомятся с основными информационными службами Интернета. (9 класс, глава 1 «Передача информации в компьютерных сетях».)

5) При переходе к изучению использования компьютера для целей информационного моделирования раскрывается понятие модели. Вводится представление об информационной модели, о видах информационных моделей. Особое внимание уделяется разным формам табличного представления данных — табличных моделей. В дополнительном разделе для углубленного изучения вводятся понятия системы, структуры, графа;

даются начальные представления  $\mathbf{o}$ системном анализе.  $(9)$ класс, глава 2 «Информационное моделирование».)

База данных трактуется как статическая информационная модель объекта; 6) электронные таблицы, так же как и реляционная БД, — табличная форма информационной модели, но уже с элементами динамики, математического моделирования предметной области. (9 класс, главы 3, 4 «Хранение и обработка информации в базах данных», «Табличные вычисления на компьютере».)

7) Применение компьютера в управлении процессами основано на винеровской схеме информационной модели управления с обратной связью. В этой теме возникает разговор об алгоритмах автоматического управления самыми разнообразными исполнителями, о типах алгоритмов, о методике их построения. Сам алгоритм трактуется как управляющая информация, необходимая для функционирования системы управления. (9 класс, глава 5 «Информация и управление».)

Программа для компьютера — это записанный на языке программирования, алгоритм 8) управления работой компьютера, направленной на решение определенной информационной задачи. Описываются особенности построения алгоритмов для работы с величинами. Основным средством современного программирования являются системы программирования на языках высокого уровня. Даются начальные сведения о программировании на языке Паскаль. Описываются основы технологии решения вычислительных задач с использованием программирования. (9 класс, глава 6 «Программное управление работой компьютера».)

9) Развитие средств и методов работы с информацией происходило в процессе развития человеческого общества и значительно влияло на этот процесс. Учащиеся получают представление о предыстории информационных технологий (период до появления ПК), об истории компьютеров и их приложений, о проблемах формирующегося информационного общества. (9 класс, глава 7 «Информационные технологии и общество».)

Из данного описания следует, что базовый курс вводит учащихся в целый ряд научных дисциплин, составляющих информатику: теорию информации, архитектуру ПК, кибернетику, информационное моделирование, теорию алгоритмов, программирование. Учащиеся знакомятся с основами социальной информатики. Кроме того, базовый курс дает учащимся основные знания в области современных информационно-коммуникационных технологий. Учащиеся получают практические навыки работы с конкретным видом вычислительной техники, с конкретными средствами программного обеспечения общего назначения.

Базовый характер изучаемого курса проявляется в двух аспектах: во-первых, он дает базовые знания и навыки, позволяющие учащемуся ориентироваться в проблемах информатики, в современной среде компьютеров и программ; во- вторых, эти знания и навыки дают базу для дальнейшего образования в данной области. Это образование может быть продолжено в старших классах школы при изучении профильных и элективных курсов.

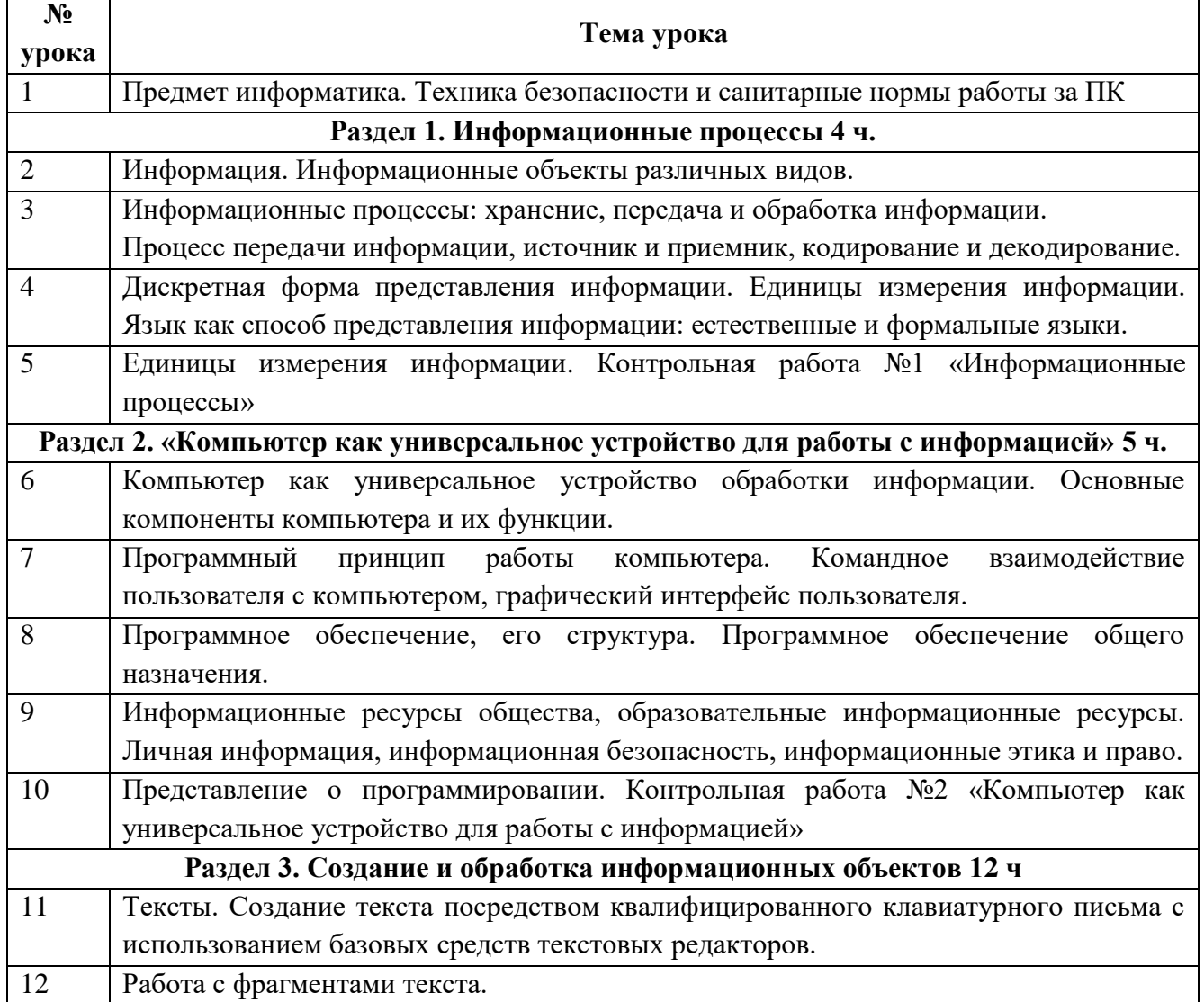

# **ТЕМАТИЧЕСКОЕ ПЛАНИРОВАНИЕ КУРСА «ИНФОРМАТИКА И ИКТ» 8 КЛАСС**

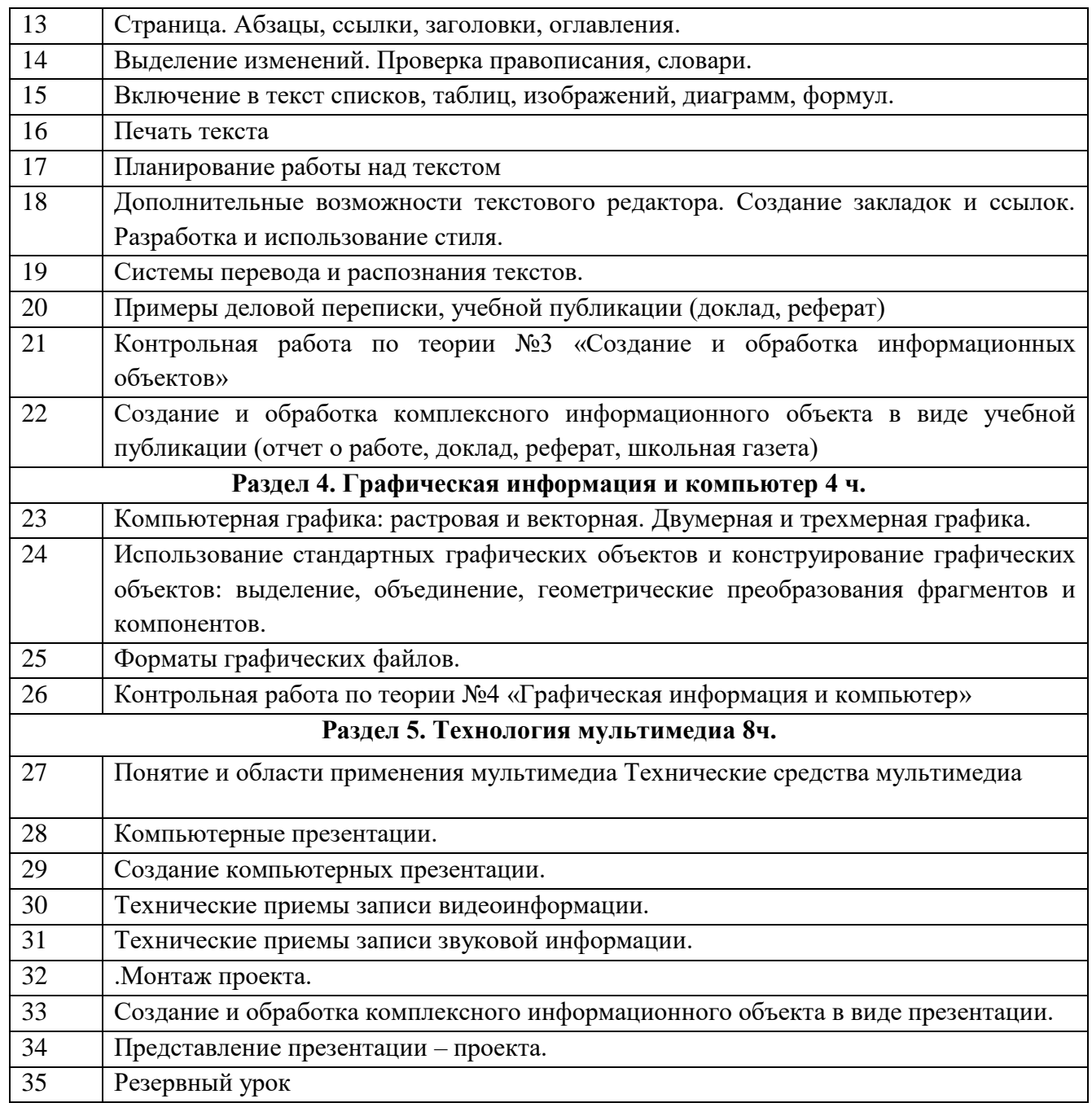

# **ТЕМАТИЧЕСКОЕ ПЛАНИРОВАНИЕ КУРСА «ИНФОРМАТИКА И ИКТ» 9 КЛАСС**

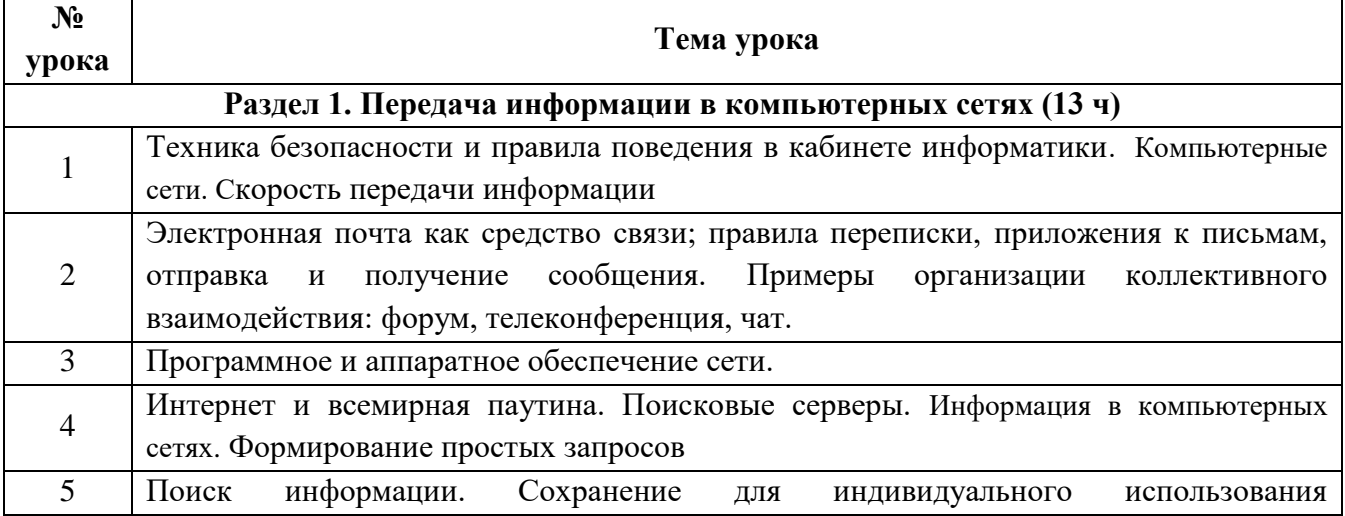

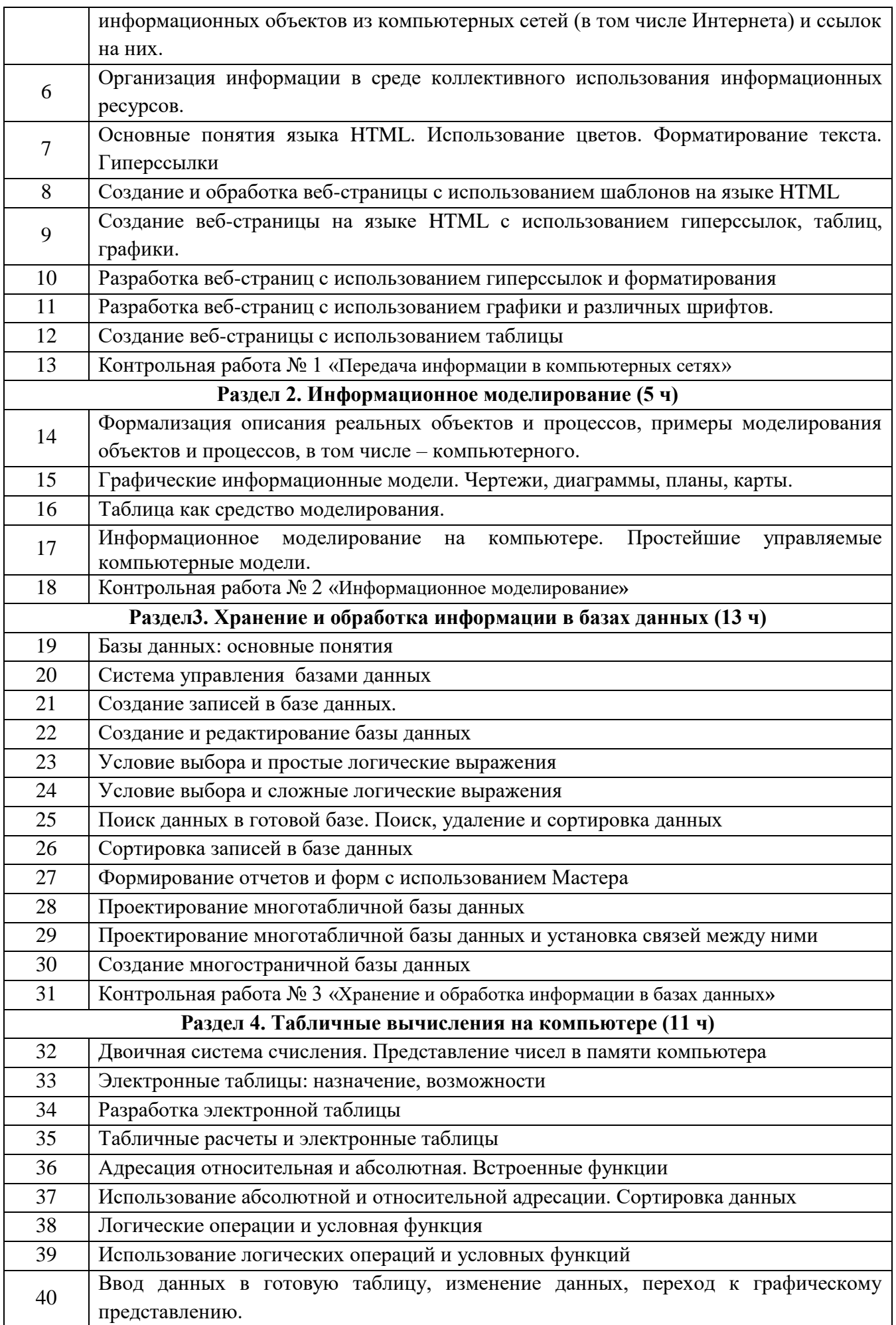

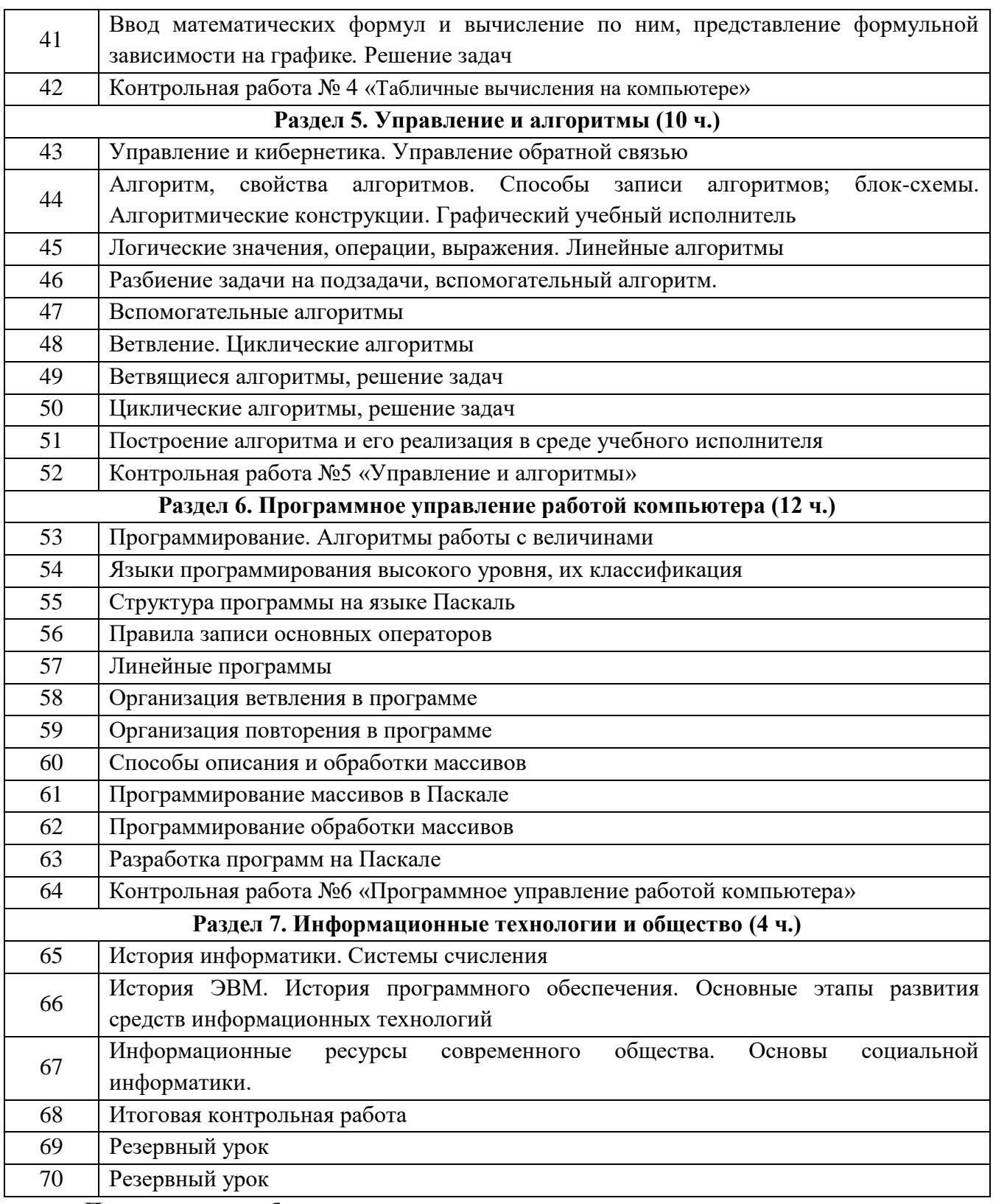

# **Практические работы:**

1. Фиксация аудио- и видео информации, наблюдений, измерений, относящихся к объектам и событиям окружающего мира, использование для этого цифровых камер и устройств звукозаписи.

2. Соединение блоков и устройств компьютера, подключение внешних устройств, включение понимание сигналов о готовности и неполадке, получение информации о характеристиках компьютера, выключение компьютера.

3. Оперирование компьютерными информационными объектами в наглядно- графической форме (изучение элементов интерфейса используемой графической операционной системы).

4. Планирование собственного информационного пространства, создание папок в соответствии с планом, создание, именование, сохранение, перенос, удаление объектов, организация их семейств, сохранение информационных объектов на внешних носителях.

5. Знакомство с приемами квалифицированного клавиатурного письма, «слепой» десятипальцевый метод клавиатурного письма и приемы его освоения.

6. Создание небольших текстовых документов посредством квалифицированного клавиатурного письма с использованием базовых средств текстовых редакторов.

7. Форматирование текстовых документов (установка параметров страницы документа; форматирование символов и абзацев; вставка колонтитулов и номеров страниц).

8. Вставка в документ формул.

9. Создание и форматирование списков.

10.Вставка в документ таблицы, ее форматирование и заполнение данными.

11. Создание гипертекстового документа.

12.Перевод текста с использованием системы машинного перевода.

13. Сканирование и распознавание «бумажного» текстового документа.

14. Создание изображения с помощью инструментов растрового графического редактора. Использование примитивов и шаблонов. Геометрические преобразования.

15. Создание изображения с помощью инструментов векторного графического редактора. Использование примитивов и шаблонов. Конструирование графических объектов: выделение, объединение. Геометрические преобразования.

16.Ввод изображений с помощью графической панели и сканера, использование готовых графических объектов.

17. Сканирование графических изображений.

18. Создание презентации с использованием готовых шаблонов, подбор иллюстративного материала, создание текста слайда.

19. Демонстрация презентации. Использование микрофона и проектора.

20. Запись изображений и звука с использованием различных устройств (цифровых фотоаппаратов и микроскопов, видеокамер, сканеров, магнитофонов).

21. Запись музыки (в том числе с использованием музыкальной клавиатуры).

22. Обработка материала, монтаж информационного объекта.

23. Ввод данных в готовую таблицу, изменение данных.

24. Создание и обработка таблиц.

25. Ввод математических формул и вычисление по ним. Создание таблиц значений функций в электронных таблицах.

26. Построение диаграмм и графиков.

27. Перевод чисел из одной системы счисления в другую и арифметические вычисления в различных системах счисления с помощью программного калькулятора.

28. Кодирование текстовой информации. Определение числовых кодов символов и перекодировка русскоязычного текста в текстовом редакторе.

29. Кодирование графической информации. Установка цвета в палитре RGB в графическом редакторе.

30. Кодирование звуковой информации. Запись звуковых файлов с различным качеством звучания (глубиной кодирования и частотой дискретизации).

31. Разработка линейного алгоритма (программы) с использованием математических функций при записи арифметического выражения.

32. Разработка алгоритма (программы), содержащей оператор ветвления.

33. Разработка алгоритма (программы), содержащей оператор цикла.

34. Разработка алгоритма (программы), содержащей подпрограмму.

35. Разработка алгоритма (программы) по обработке одномерного массива.

36. Разработка алгоритма (программы), требующего для решения поставленной задачи использования логических операций.

37. Постановка и проведение эксперимента в виртуальной компьютерной лаборатории.

38. Построение генеалогического дерева семьи.

39. Создание схемы и чертежа в системе автоматизированного проектирования.

40. Построение и исследование компьютерной модели, реализующей анализ результатов измерений и наблюдений с использованием системы программирования.

41. Построение и исследование компьютерной модели, реализующей анализ результатов измерений и наблюдений с использованием динамических таблиц.

42. Построение и исследование геоинформационной модели в электронных таблицах или специализированной геоинформационной системе.

43. Сортировка записей в готовой базе данных.

44. Регистрация почтового ящика электронной почты, создание и отправка сообщения.

45. Путешествие по Всемирной паутине.

46. Участие в коллективном взаимодействии: форум, телеконференция, чат.

47. Создание архива файлов и раскрытие архива с использованием программы- архиватора.

48. Загрузка файла из файлового архива.

49. Поиск документа с использованием системы каталогов и путем ввода ключевых слов.

50. Сохранение для индивидуального использования информационных объектов из глобальных компьютерных сетей (Интернет) и ссылок на них.

51. Создание комплексного информационного объекта в виде веб-странички, включающей графические объекты с использованием шаблонов.

52. Оценка скорости передачи и обработки информационных объектов, стоимости информационных продуктов и услуг связи.

53. Защита информации от компьютерных вирусов.

54. Установка лицензионной, условно бесплатной и свободно распространяемой программы.

#### ТРЕБОВАНИЯ К УРОВНЮ ПОДГОТОВКИ ВЫПУСКНИКОВ

В результате изучения информатики и информационно-коммуникационных технологий ученик должен:

#### знать/понимать:

виды информационных процессов; примеры источников  $\mathbf{H}$ приемников информации;

единицы измерения количества и скорости передачи информации; принцип дискретного (цифрового) представления информации;

основные свойства алгоритма, типы алгоритмических конструкций: следование, ветвление, цикл; понятие вспомогательного алгоритма;

программный принцип работы компьютера;

назначение и функции используемых информационных и коммуникационных технологий:

### уметь:

выполнять базовые операции над объектами: цепочками символов, числами, списками, деревьями; проверять свойства этих объектов; выполнять и строить простые алгоритмы;

оперировать информационными объектами, используя графический интерфейс: открывать, именовать, сохранять объекты, архивировать и разархивировать информацию, пользоваться меню и окнами, справочной системой; предпринимать меры антивирусной безопасности:

оценивать числовые параметры информационных объектов и процессов: объем памяти, необходимый для хранения информации; скорость передачи информации;

создавать информационные объекты, в том числе:

- структурировать текст, используя нумерацию страниц, списки, ссылки, оглавления; проводить проверку правописания; использовать в тексте таблицы, изображения;
- создавать и использовать различные формы представления информации: формулы, графики, диаграммы, таблицы (в том числе динамические, электронные, в частности - в практических задачах), переходить от одного представления данных к другому;
- создавать рисунки, чертежи, графические представления реального объекта, в частности, в процессе проектирования с использованием основных операций учебных систем графических редакторов. автоматизированного проектирования; осуществлять простейшую обработку цифровых изображений;
- создавать записи в базе данных:
- создавать презентации на основе шаблонов;  $\bullet$

искать информацию с применением правил поиска (построения запросов) в базах данных, компьютерных сетях, некомпьютерных источниках информации (справочниках и словарях, каталогах, библиотеках) при выполнении заданий и проектов по различным учебным дисциплинам;

 $\mathbb{Z}^2$ пользоваться персональным компьютером и его периферийным оборудованием (принтером, сканером, модемом, мультимедийным проектором, цифровой камерой, цифровым следовать требованиям техники безопасности. гигиены. эргономики датчиком);  $\mathbf{H}$ ресурсосбережения при работе со средствами информационных и коммуникационных технологий;

использовать приобретенные знания и умения в практической деятельности и повседневной жизни для:

создания простейших моделей объектов и процессов в виде изображений и  $\ddot{ }$ чертежей, динамических (электронных) таблиц, программ (в том числе в форме блок- схем);

проведения компьютерных экспериментов с использованием готовых моделей объектов и процессов;

создания информационных объектов, в том числе для оформления результатов учебной работы;

организации индивидуального информационного пространства, создания личных коллекций информационных объектов;

передачи информации по телекоммуникационным каналам в учебной и личной переписке, использования информационных ресурсов общества  $\mathbf{c}$ соблюдением соответствующих правовых и этических норм.

# НОРМЫ ОЦЕНКИ ЗНАНИЙ, УМЕНИЙ, НАВЫКОВ УЧАЩИХСЯ

Содержание и объем материала, подлежащего проверке в контрольной работе, определяется программой. При проверке усвоения материала выявляется полнота, прочность усвоения учащимися теории и умение применять ее на практике в знакомых и незнакомых ситуациях.

Отметка зависит также от наличия и характера погрешностей, допущенных учащимися.

грубая ошибка - полностью искажено смысловое значение понятия, определения;

погрешность отражает неточные формулировки, свидетельствующие о нечетком представлении рассматриваемого объекта;

недочет - неправильное представление об объекте, не влияющего кардинально на знания определенные программой обучения;

мелкие погрешности - неточности в устной и письменной речи, не искажающие смысла ответа или решения, случайные описки и т.п.

Эталоном, относительно которого оцениваются знания учащихся, является обязательный минимум содержания информатики и информационных технологий. Требовать от учащихся определения, которые не входят в школьный курс информатики - это, значит, навлекать на себя проблемы связанные нарушением прав учащегося («Закон об образовании»).

Исходя из норм (пятибалльной системы), заложенных во всех предметных областях выставляете отметка:

> «5» ставится при выполнении всех заданий полностью или при наличии 1-2 мелких

- > погрешностей;
- > «4» ставится при наличии 1-2 недочетов или одной ошибки:
- $\triangleright$  «З» ставится при выполнении 2/3 от объема предложенных заданий;
- $\triangleright$  «2» ставится, если допущены существенные ошибки, показавшие, что учащийся не владеет обязательными умениями поданной теме в полной мере (незнание основного программного материала).

При тестировании все верные ответы берутся за 100%, тогда отметка выставляется в соответствии с таблицей:

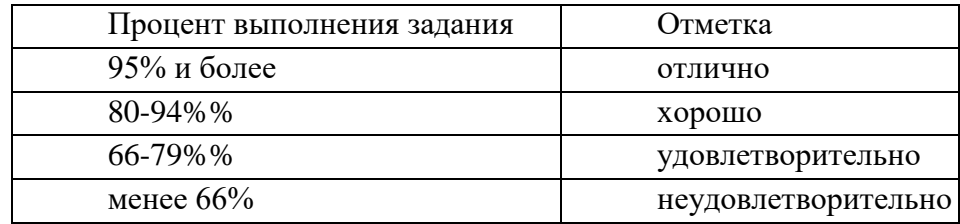

# **Критерии оценки устных ответов и практических работ (в случае использования стандартной формы оценки знаний и умений учащихся)**

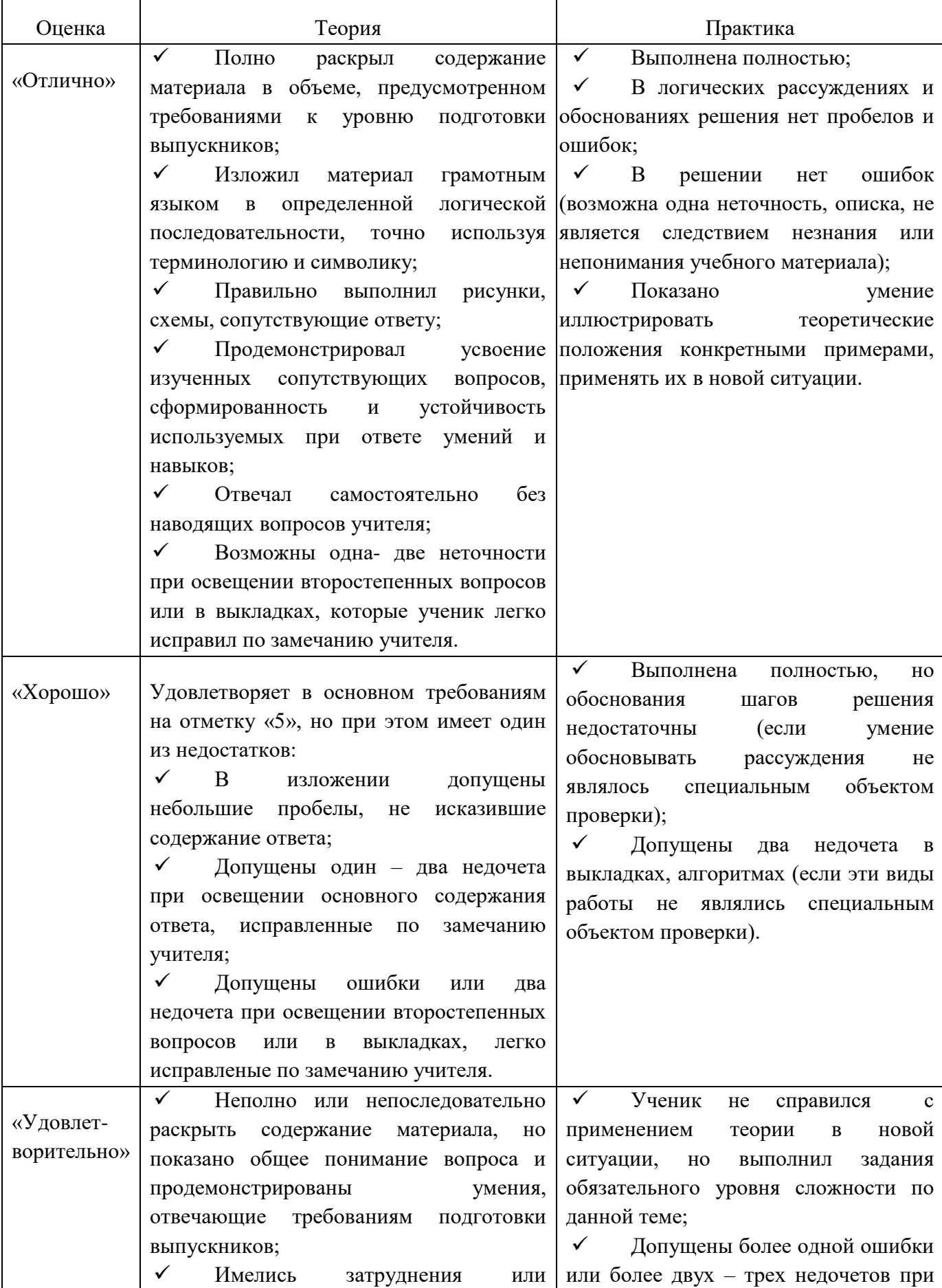

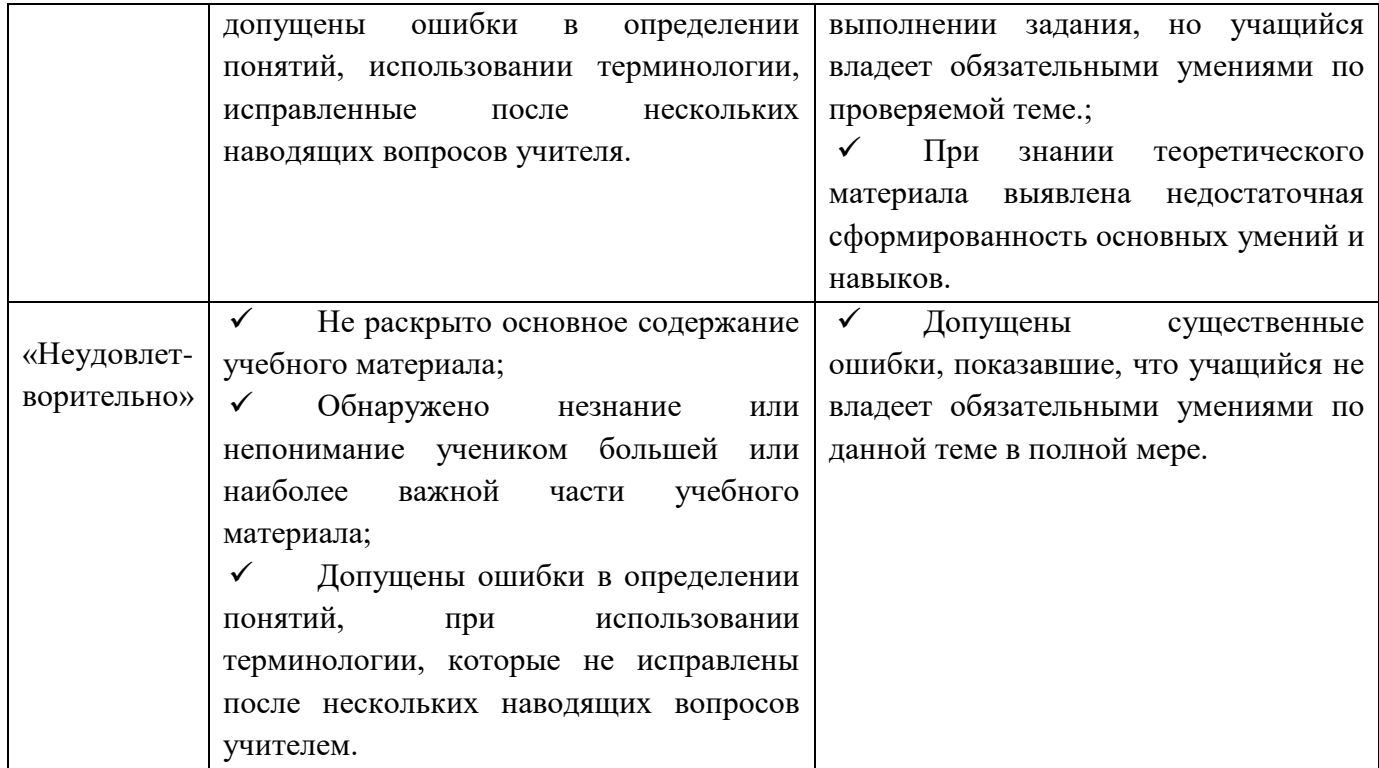

### **При выполнении практических заданий ставится отметка:**

### **«Неудовлетворительно»**

- за неполное выполнение работы со значительными затруднениями в применении знаний и умений, наличие в работе нескольких грубых ошибок, устраняемых при дополнительных (наводящих) вопросах учителя;
- за неполное выполнение работы со значительными затруднениями в применении знаний и умений, наличие в работе одной-двух грубых ошибок, устраняемых при дополнительных (наводящих) вопросах учителя.

### **«Удовлетворительно»**

- за неполное выполнение работы или за выполнение работы с одной-двумя существенными ошибками, незначительные затруднения в применении отдельных знаний и умений;
- за выполнение работы с одной-двумя существенными ошибками, устраняемыми при дополнительных (наводящих) вопросах учителя, незначительные затруднения в применении отдельных знаний и умений.

#### **«Хорошо»**

- за полное выполнение работы с несколькими несущественными ошибками, применение знаний и умений в типичной ситуации с незначительной помощью учителя;
- за полное выполнение работы, наличие при выполнении работы одной-двух несущественных ошибок, самостоятельное применение знаний и умений в типичной ситуации;
- за безошибочное и полное выполнение работы, самостоятельное применение знаний и умений в типичной ситуации.

# **«Отлично»**

- за полное выполнение работы и свободное применение знаний и умений при выполнении заданий в незнакомой ситуации, наличие одной-двух несущественных ошибок при выполнении работы, самостоятельно исправляемых учащимся;
- за полное, безукоризненное выполнение работы и свободное применение знаний и умений при выполнении заданий в незнакомой ситуации, проявление познавательной активности.

Описание характера ошибок: Среди ошибок выделяются несущественные ошибки, существенные ошибки и грубые ошибки.

К *несущественным* относятся ошибки, которые не влияют на правильность ответа по теоретической части или выполнения практического задания: небрежное оформление, не самая рациональная запись.

Ошибку следует считать *существенной,* если она свидетельствует о недостаточном овладении знаниями и умениями, определяемыми учебной программой, что чаще всего выражается в неполном раскрытии содержания или незавершенности отдельных этапов выполнения практического задания. К существенным относятся и ошибки, которые объясняются невнимательностью или недосмотром. Отметка за ответ или выполнение задания может быть снижена до 50%.

При выполнении практического задания существенную ошибку следует считать несущественной, если она допущена только в одной из нескольких аналогичных ситуаций. Ошибку следует считать *грубой,* если она свидетельствует о том, что учащийся не владеет знаниями и умениями, определяемыми учебной программой: не умеет включить компьютер, запустить программу, загрузить файл. Отметка за ответ или выполнение задания может быть снижена до 90%.

# **УЧЕБО-МЕТОДИЧЕСКАЯ И МАТЕРИАЛЬНО-ТЕХНИЧЕСКОЕ ОБЕСПЕЧЕНИЕ**  $\overline{1}$  and  $\overline{1}$  and  $\overline{1}$  and  $\overline{1}$  and  $\overline{1}$

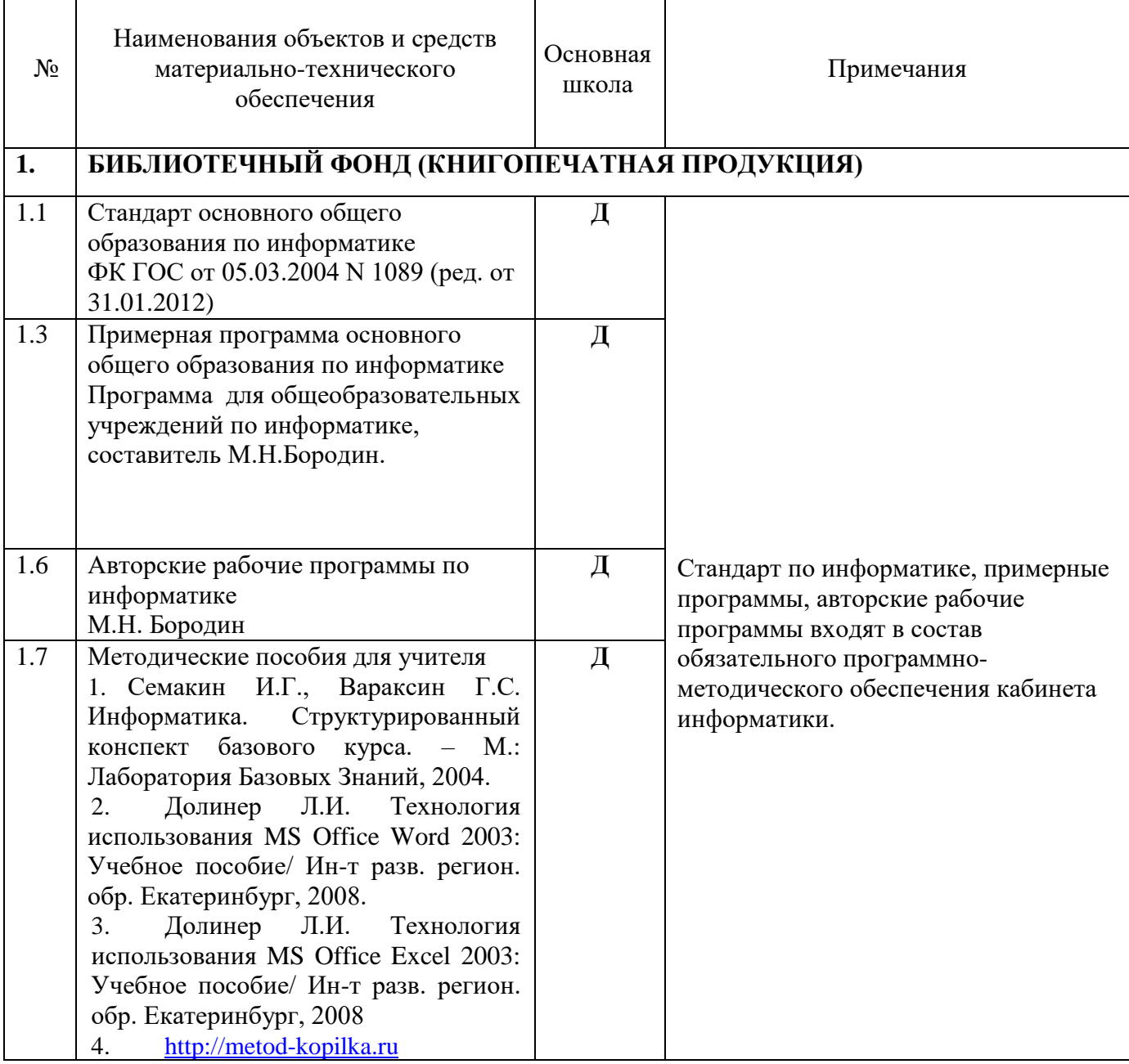

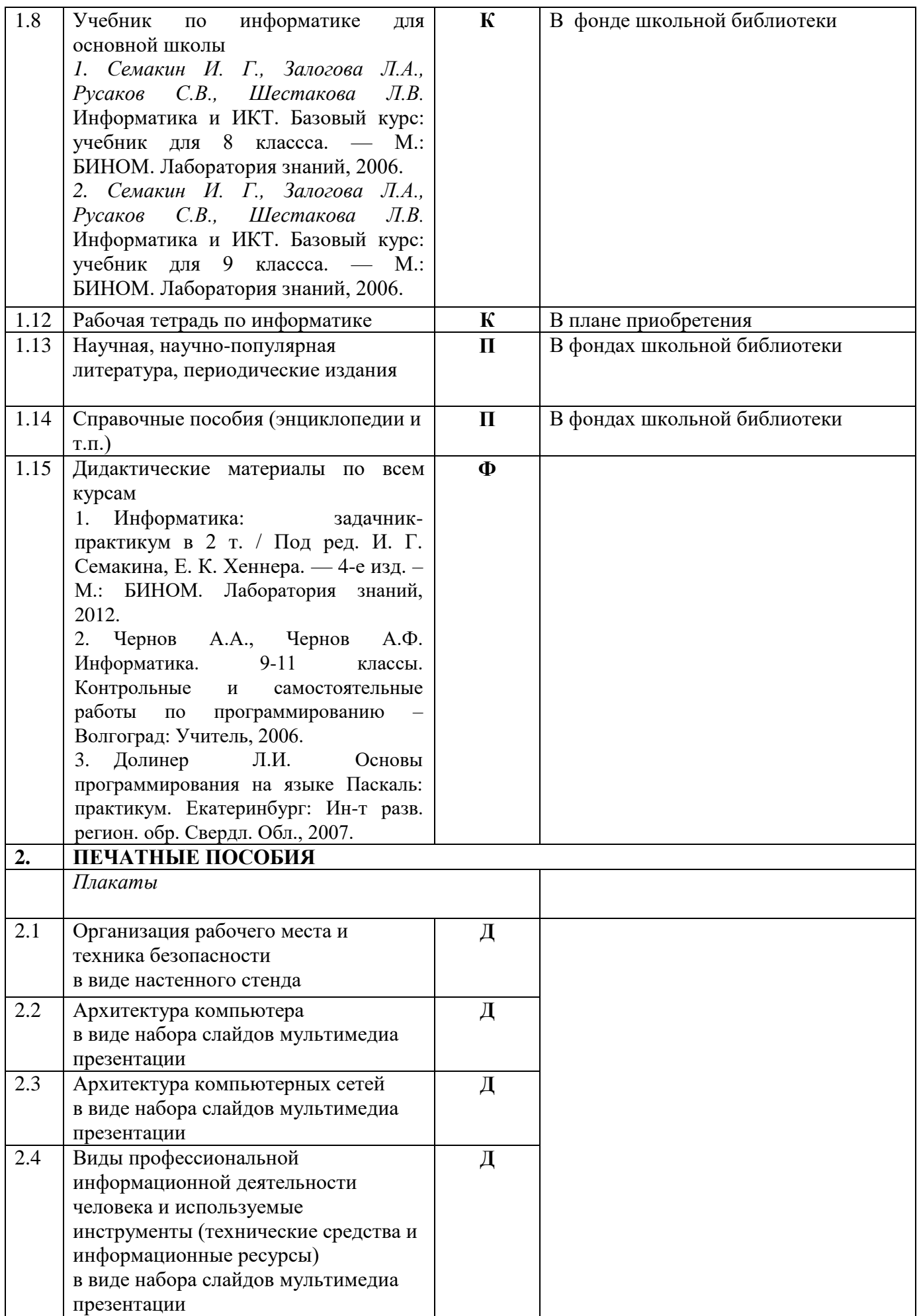

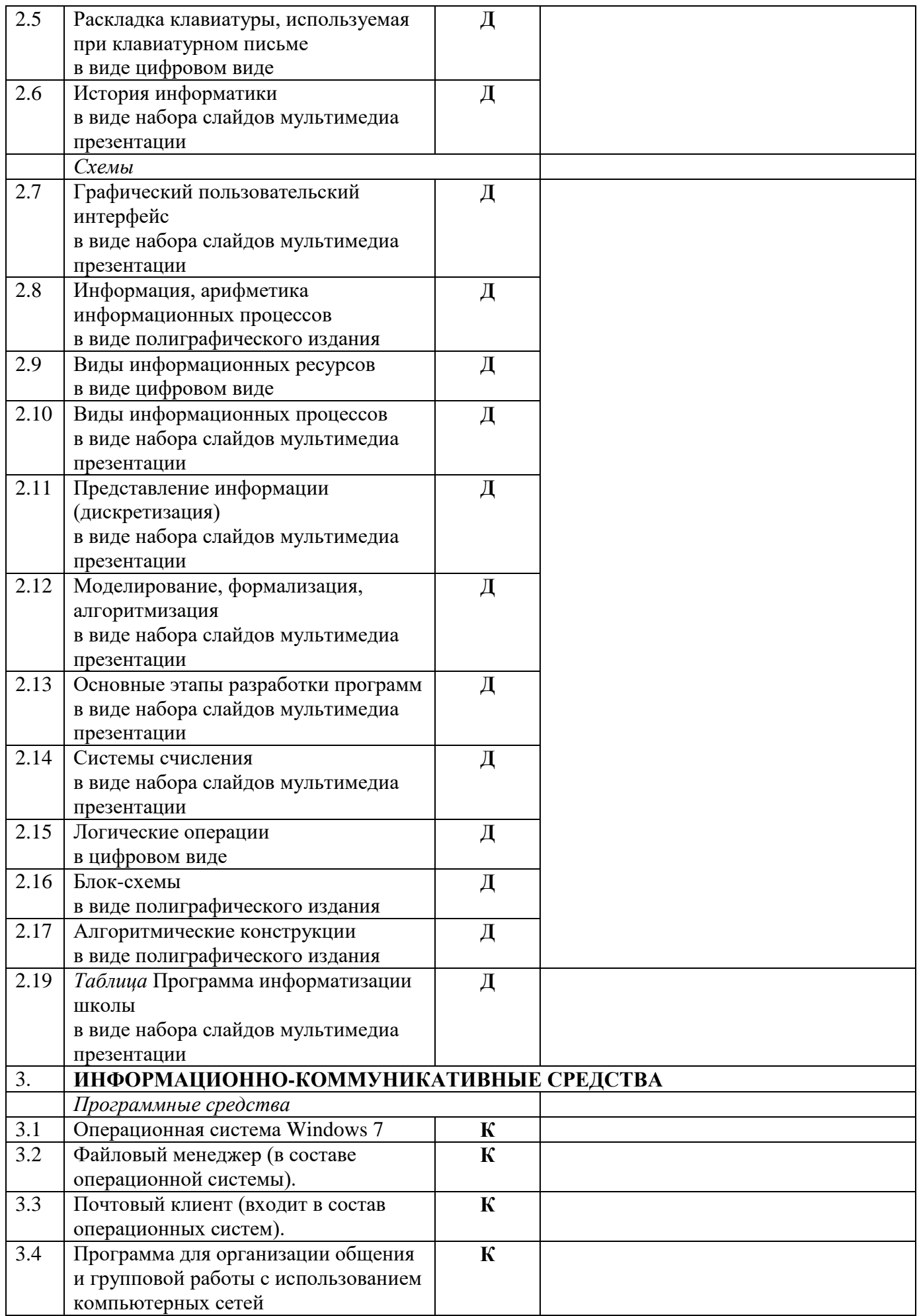

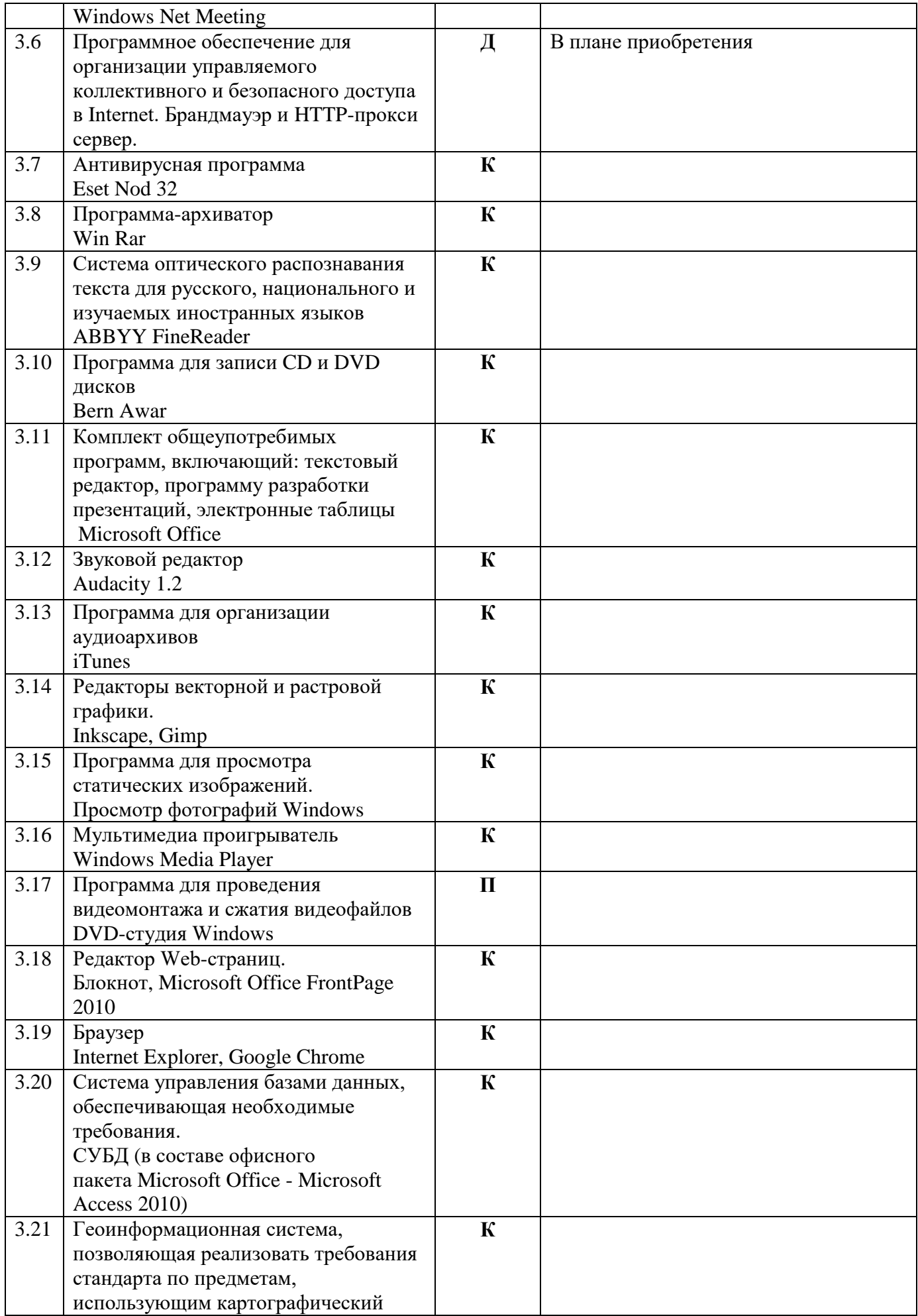

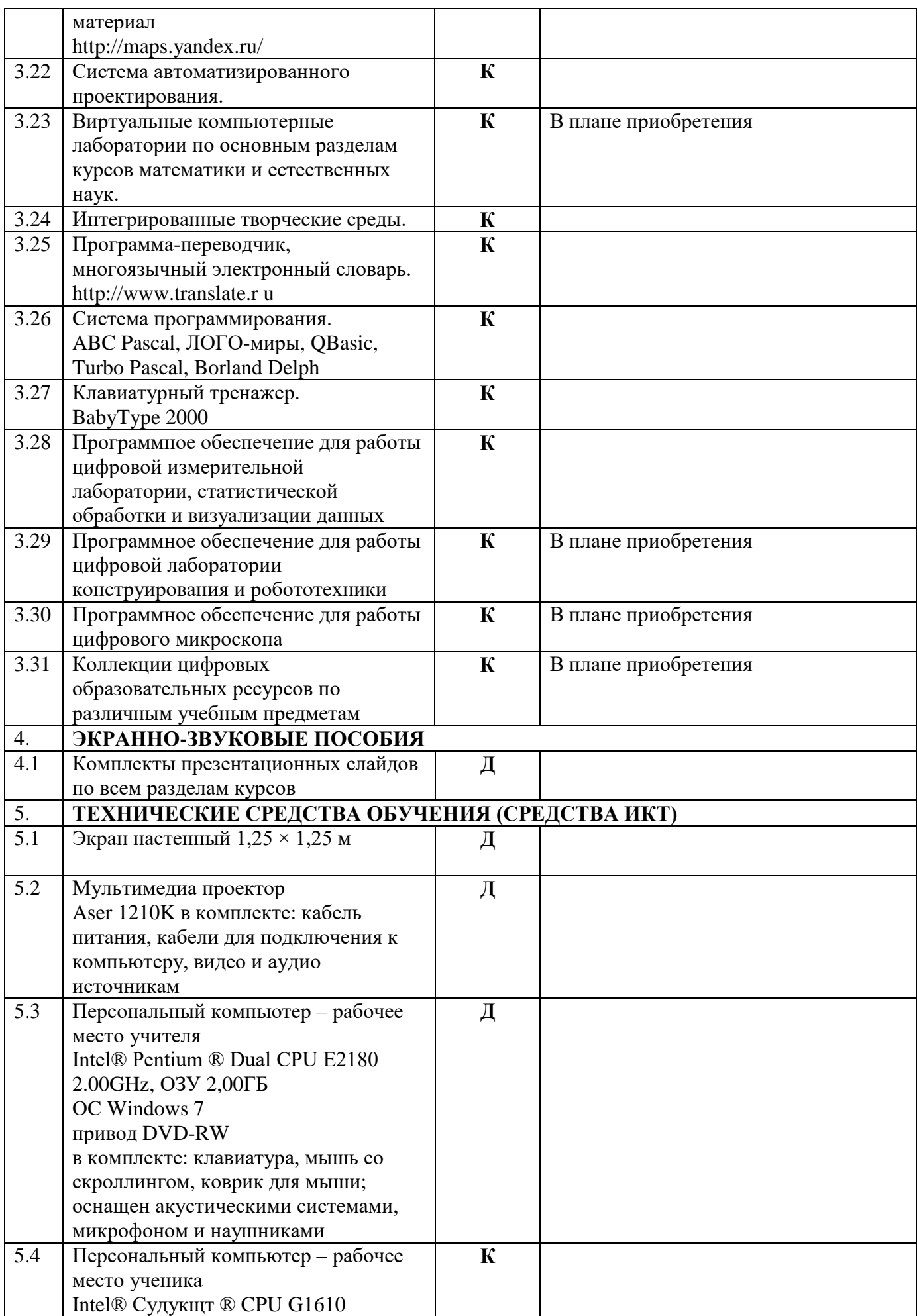

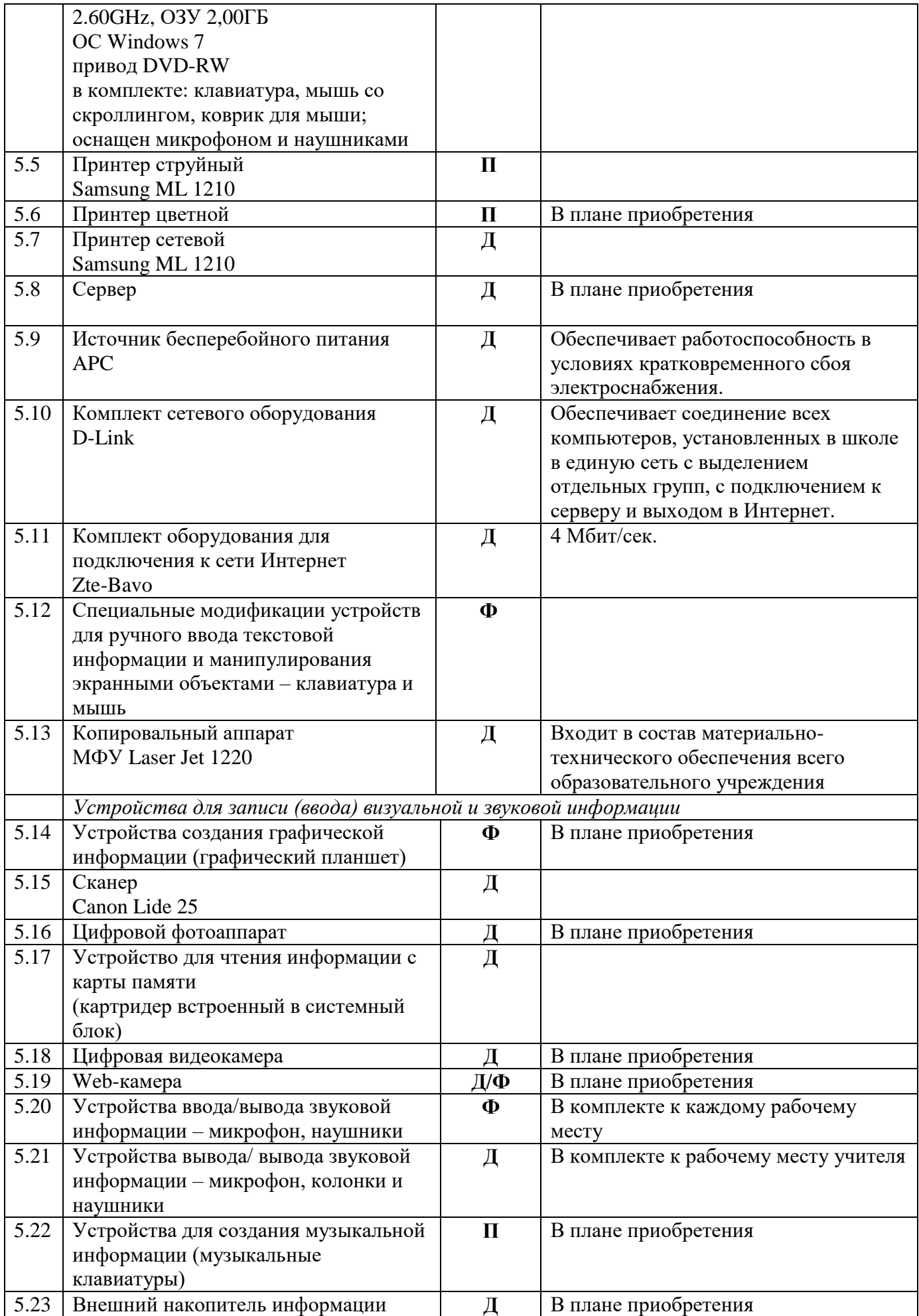

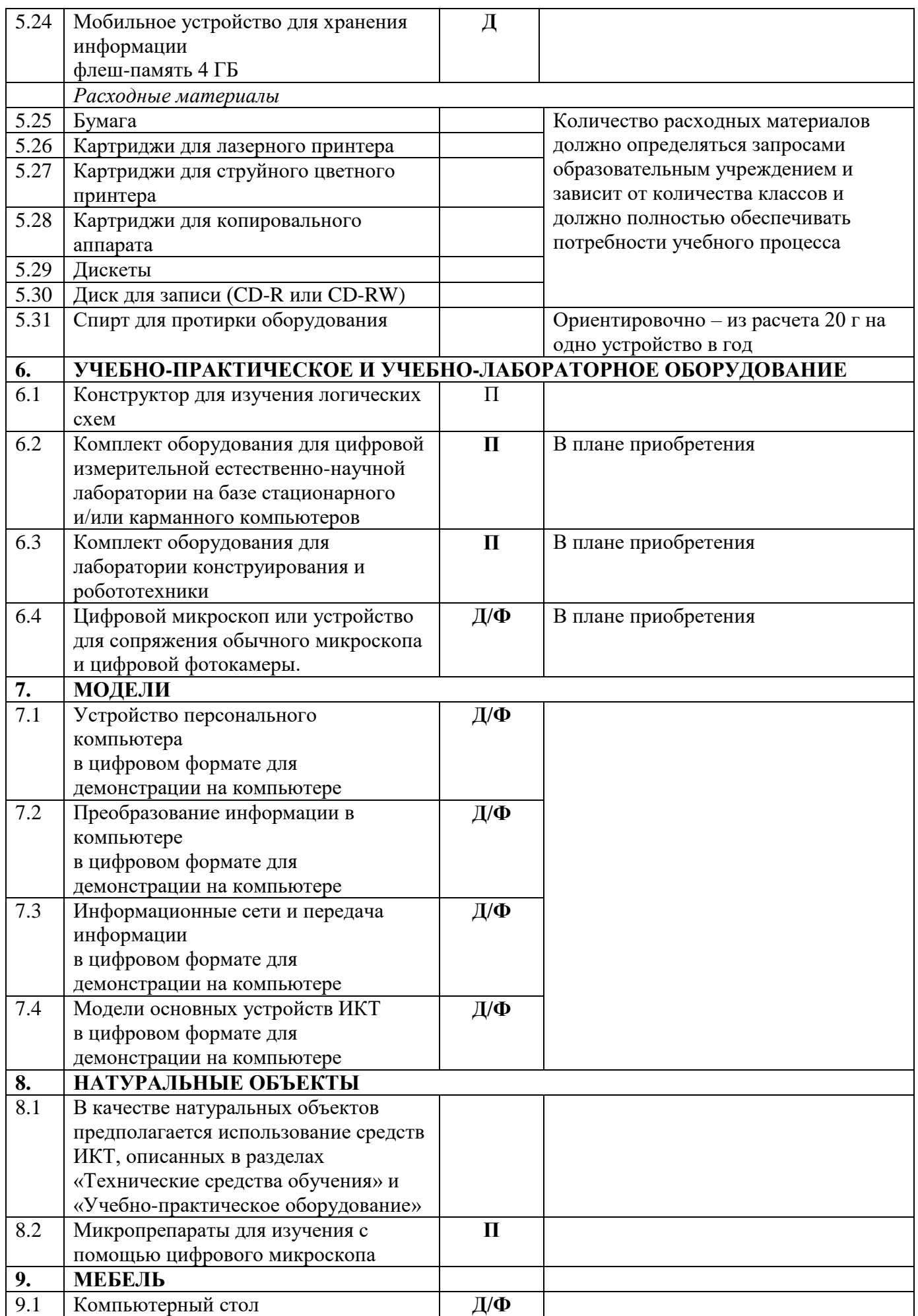

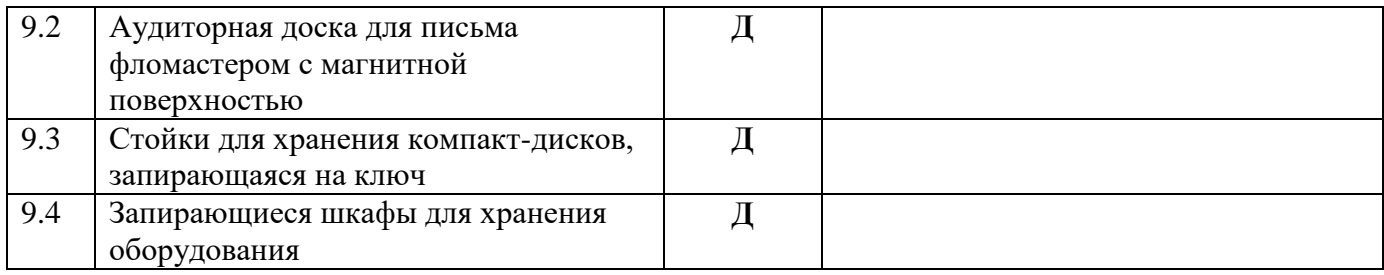